# **AixSolve AES Megafunction**

The AixSolve Advanced Encryption Standard (AES) Rijndael Core is a fully NIST Advanced Encryption Standard implementation. The core supports 128, 192 and 256 block- and key width either in electronic codebook or cipher-block mode.

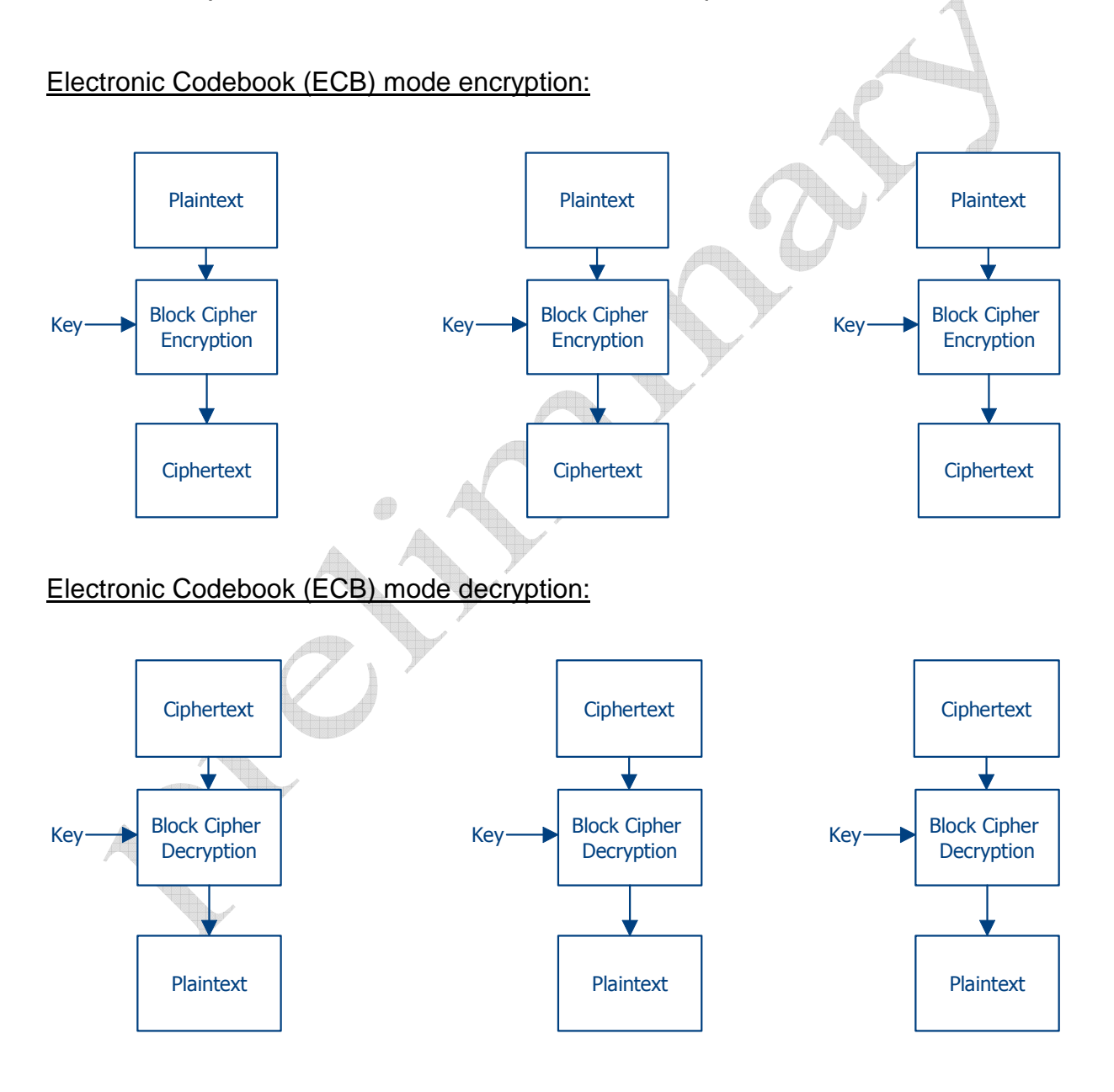

The content of this datasheet is furnished for informational use only, is subject to change without notice, and should not be construed as a commitment.

ver.10/01/2012 14:58:00

Tel.: +49 2407 5739 0 Fax.: +49 2407 5739 11 Mail: sales\_aixsolve@aixsolve.de

### Cipher-block chaining (CBC) mode encryption:

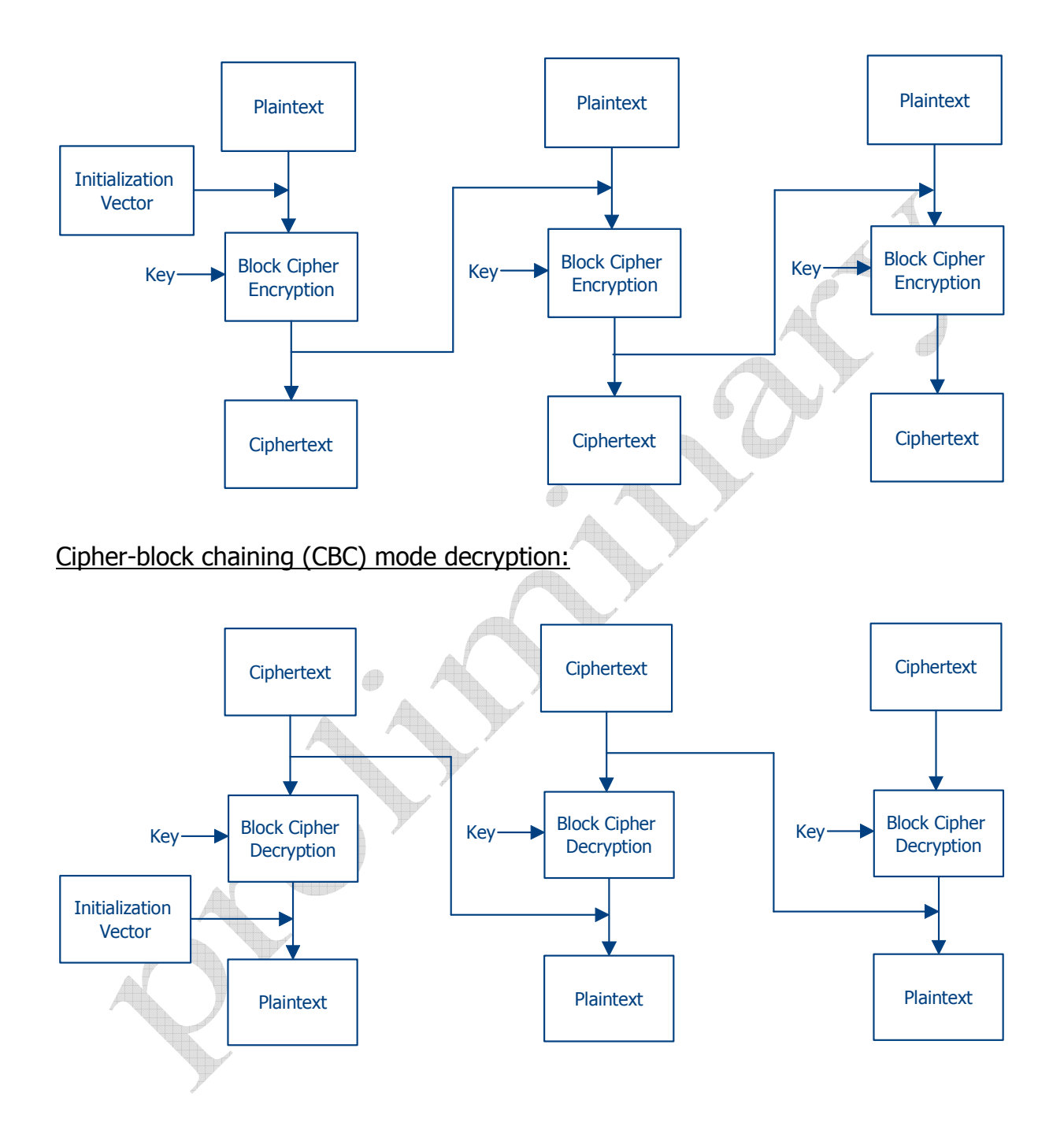

The content of this datasheet is furnished for informational use only, is subject to change without notice, and should not be construed as a commitment.

ver.10/01/2012 14:58:00

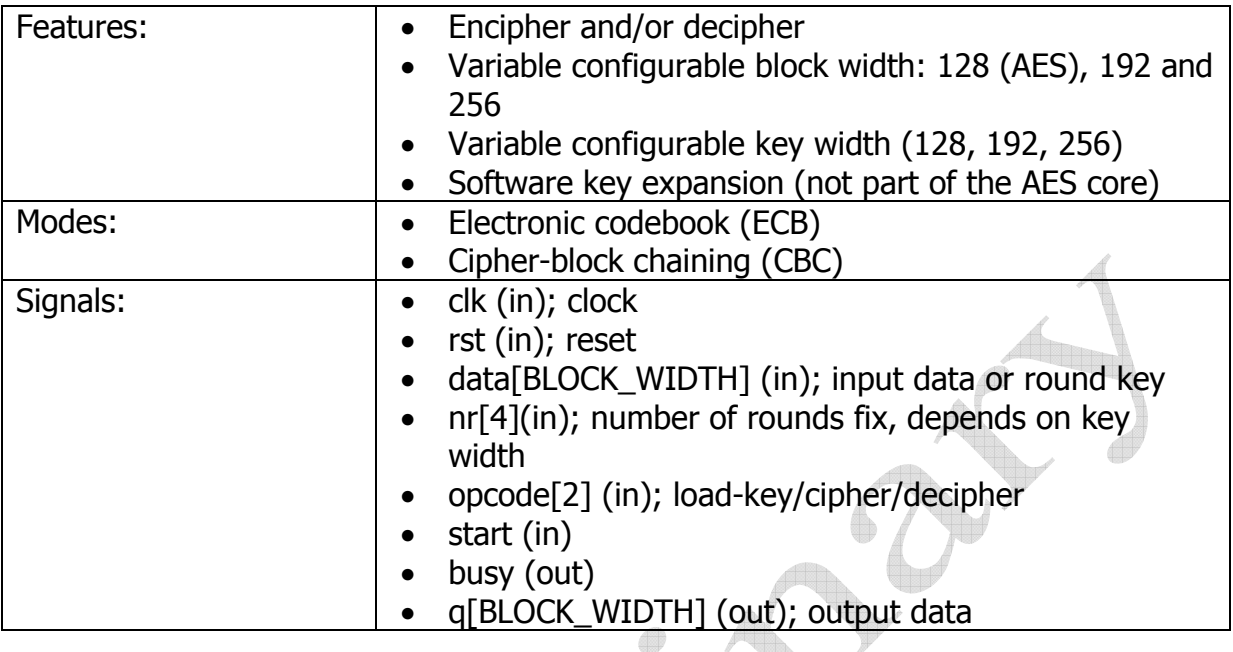

### Resources & Parameters:

testet on Altera Cyclone II PCI Testkit

A

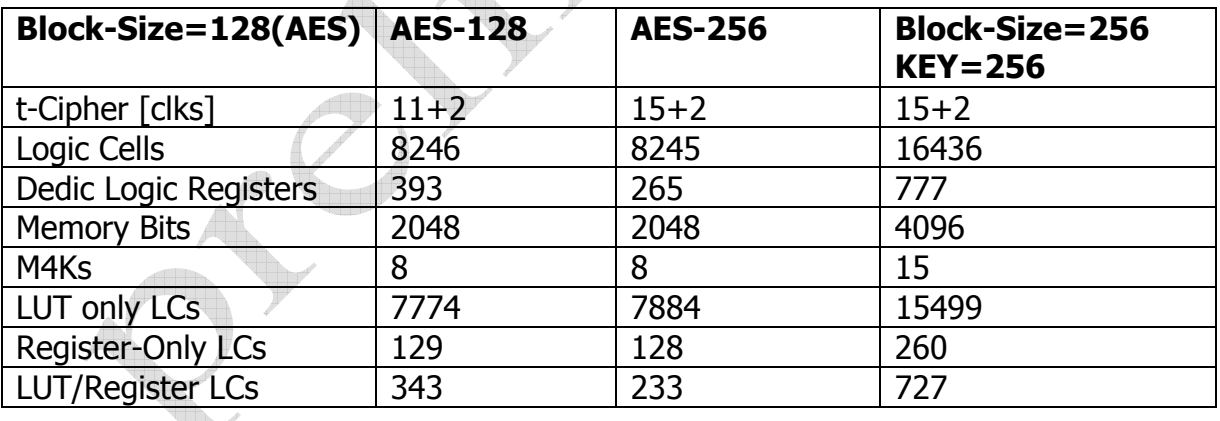

The content of this datasheet is furnished for informational use only, is subject to change without notice, and should not be construed as a commitment.

ver.10/01/2012 14:58:00

## **AixSolve**

#### Entity declaration:

```
entity aes_core is
  generic (
    CIPHER_CAPS : std_logic_vector(1 downto 0) := "11";
                   -- 1x = decipher, x1 = cipherBLOCK\_WIDTH : natural := 128\rightarrow ;
 port (
    clk
              : in std_logic;
              : in std_logic;
    rst
              : in std_logic_vector(3 downto 0);
    nr
    opcode
              : in std_logic_vector(1 downto 0);
              : in std_logic_vector(BLOCK_WIDTH-1 downto 0);
    data
    start
              : in std_logic;
              : out std_logic_vector(BLOCK_WIDTH-1 downto 0);
    q
    busy
              : out std_logic
  );
end aes_core;
```
The content of this datasheet is furnished for informational use only, is subject to change without notice, and should not be construed as a commitment.